## Command line autocad 2010 back open

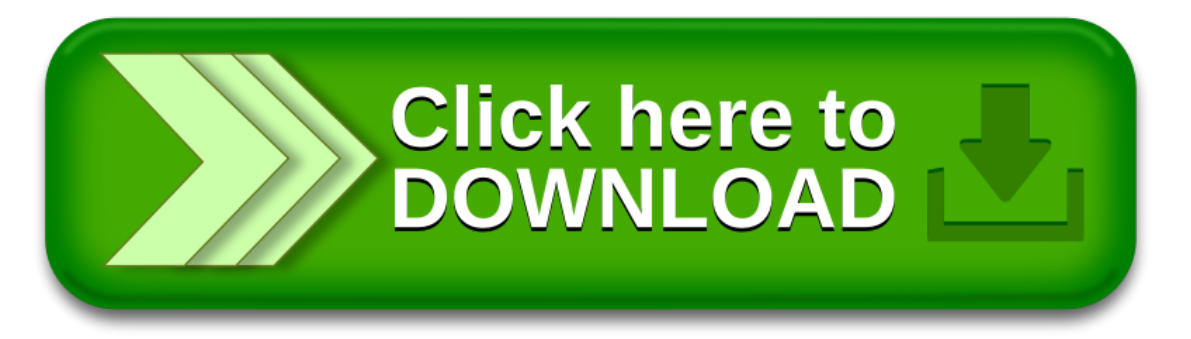